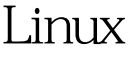

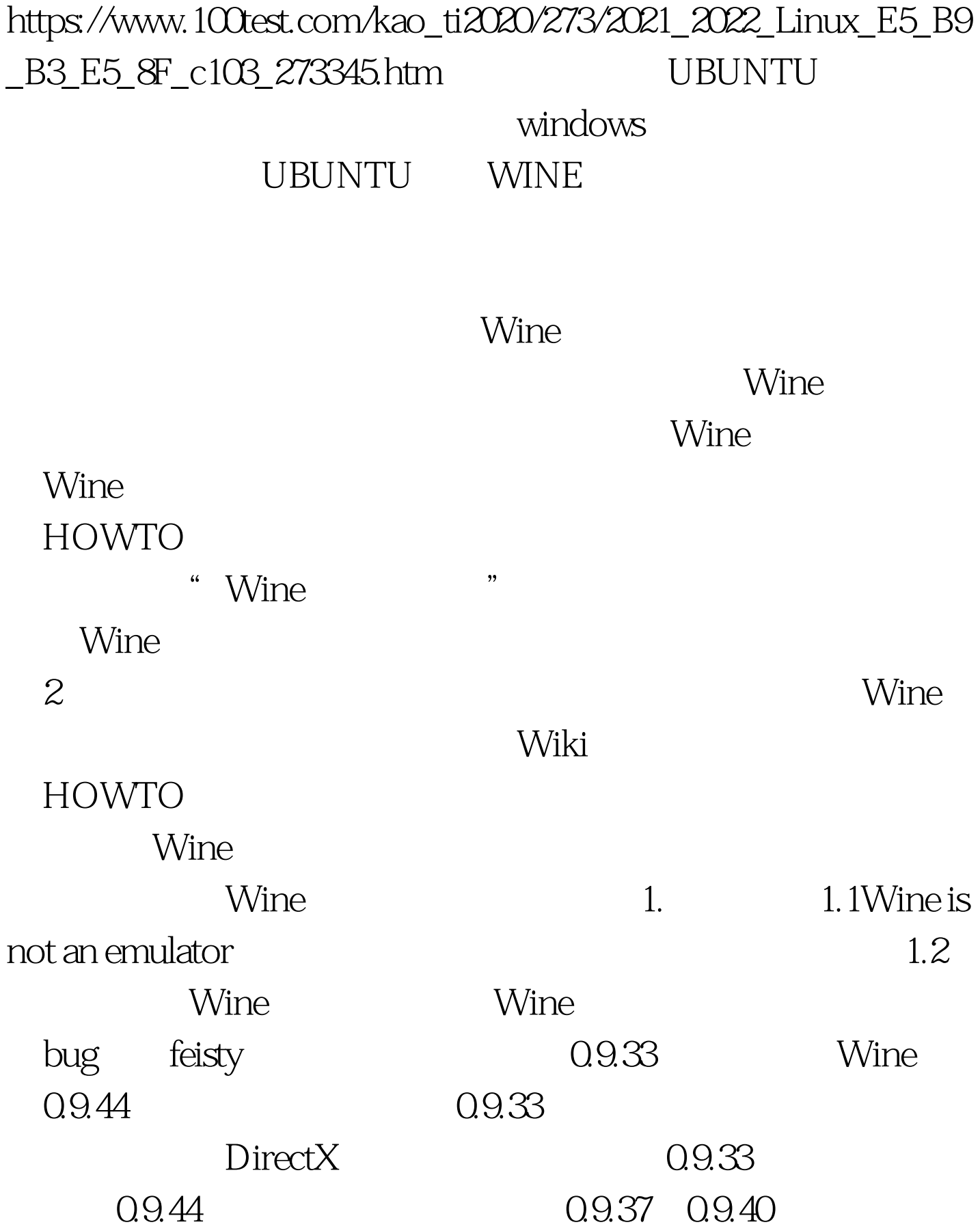

KotOR2

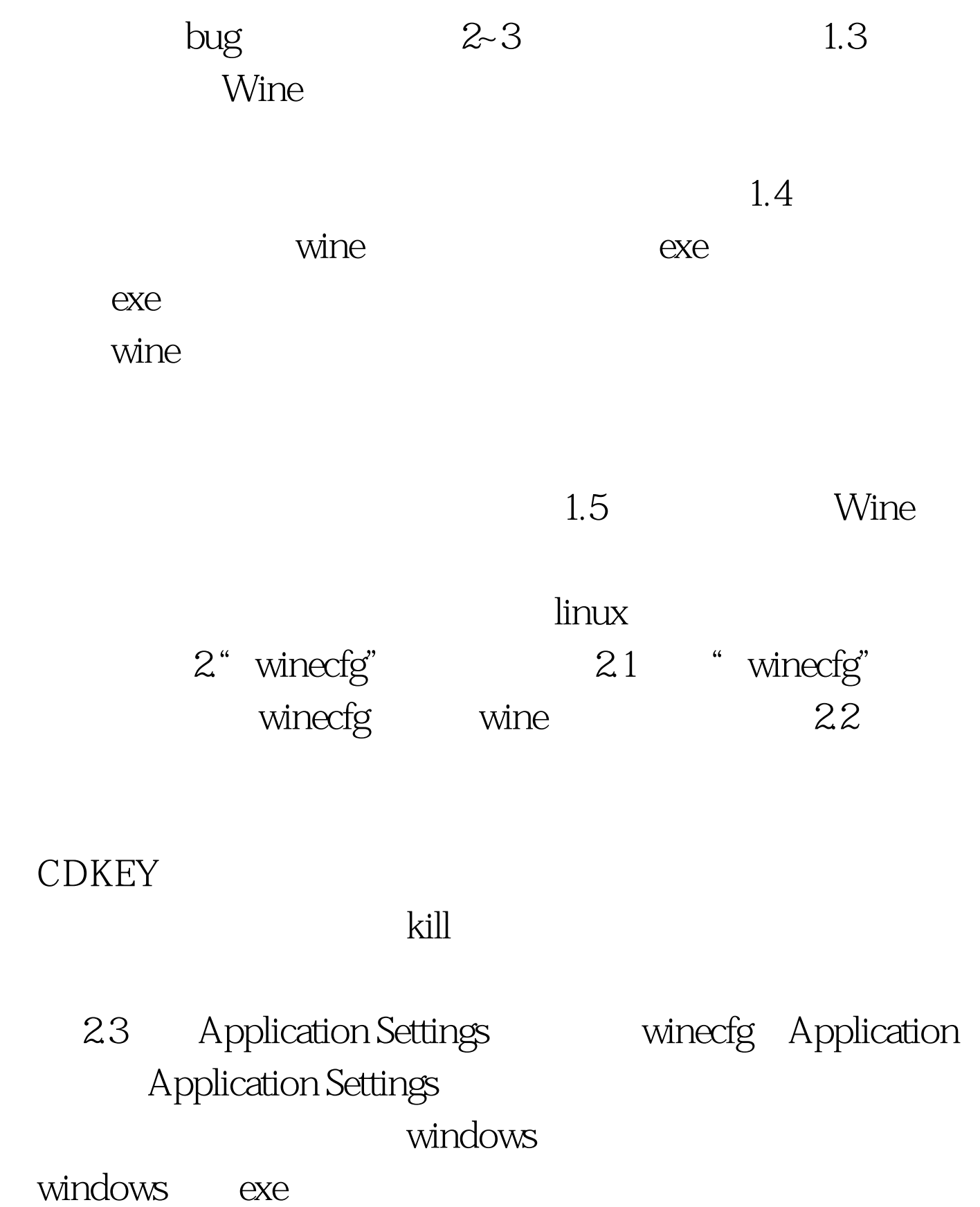

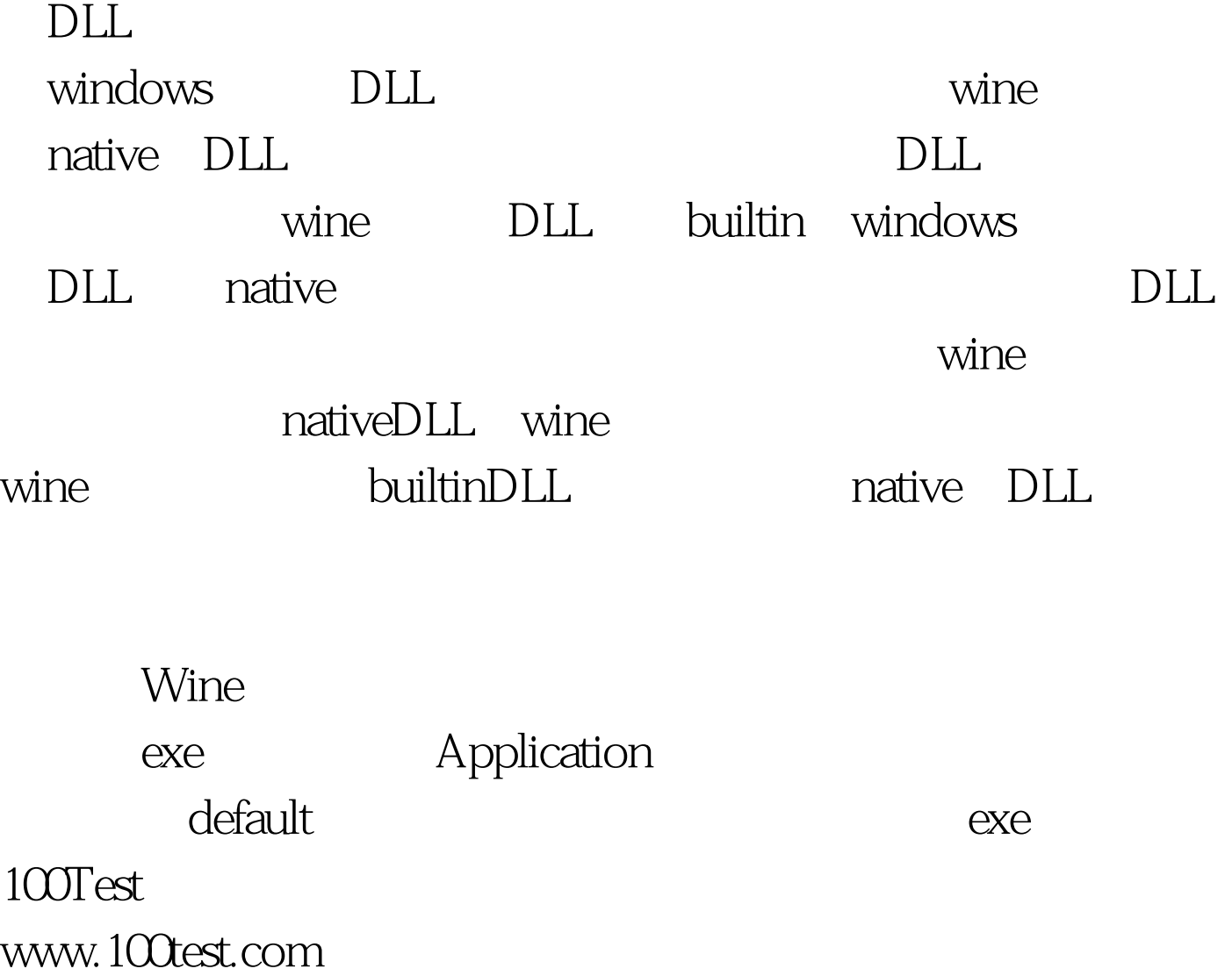